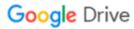

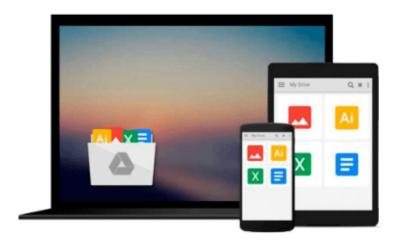

## **Interactive Applications Using Matplotlib**

Benjamin V. Root

Download now

Click here if your download doesn"t start automatically

### **Interactive Applications Using Matplotlib**

Benjamin V. Root

Interactive Applications Using Matplotlib Benjamin V. Root Don't just see your data, experience it!

#### **About This Book**

- Bring your users and your data closer with interactive visualizations using Matplotlib and Python
- Create user interfaces from scratch without needing a GUI toolkit, or insert new visualizations into your existing applications
- Pick up interactive aspects of Matplotlib and learn how widgets can be used to interact visually with data

#### Who This Book Is For

This book is intended for Python programmers who want to do more than just see their data. Experience with GUI toolkits is not required, so this book can be an excellent complement to other GUI programming resources.

#### What You Will Learn

- Add keymaps, mouse button actions, and custom events to your application
- Build and record animations of your plots
- Enhance your data display with buttons, sliders, and other widgets
- Insert Matplotlib figures into any GUI application
- Create a session recorder for your application
- Learn about Matplotlib's event handler to add custom events
- See Matplotlib as more than just a plotting library

#### In Detail

Matplotlib makes it easy to generate plots, histograms, power spectra, bar charts, error charts, and other kinds of plots, with just a few lines of code.

Interactive Applications Using Matplotlib will teach you how to turn your plots into fully interactive applications for data exploration and information synthesis. After being introduced to the plotting library, you'll learn how to create simple figures and come to grips with how they work. After these first steps, we will start work on a weather radar application.

Next, you will learn about Matplotlib's event handler to add not only keymaps and mouse actions but also custom events, enabling our radar application to transition from a simple visualization tool into a useful severe storm tracking application, complete with animations and widgets. The book will conclude with enhancements from the GUI toolkit of your choice.

**▶ Download** Interactive Applications Using Matplotlib ...pdf

Read Online Interactive Applications Using Matplotlib ...pdf

#### Download and Read Free Online Interactive Applications Using Matplotlib Benjamin V. Root

#### From reader reviews:

#### Sandra Spier:

Are you kind of busy person, only have 10 as well as 15 minute in your day to upgrading your mind expertise or thinking skill possibly analytical thinking? Then you are receiving problem with the book in comparison with can satisfy your short period of time to read it because all this time you only find e-book that need more time to be read. Interactive Applications Using Matplotlib can be your answer as it can be read by anyone who have those short free time problems.

#### **Shellie Toy:**

The book untitled Interactive Applications Using Matplotlib contain a lot of information on the item. The writer explains your girlfriend idea with easy technique. The language is very easy to understand all the people, so do not worry, you can easy to read the item. The book was published by famous author. The author brings you in the new time of literary works. You can read this book because you can continue reading your smart phone, or device, so you can read the book within anywhere and anytime. If you want to buy the e-book, you can open up their official web-site and also order it. Have a nice learn.

#### **Peter Mullins:**

Book is one of source of know-how. We can add our know-how from it. Not only for students but also native or citizen want book to know the update information of year to help year. As we know those ebooks have many advantages. Beside many of us add our knowledge, may also bring us to around the world. Through the book Interactive Applications Using Matplotlib we can acquire more advantage. Don't one to be creative people? To become creative person must like to read a book. Just simply choose the best book that appropriate with your aim. Don't possibly be doubt to change your life by this book Interactive Applications Using Matplotlib. You can more inviting than now.

#### James Buscher:

Reading a guide make you to get more knowledge from this. You can take knowledge and information coming from a book. Book is published or printed or descriptive from each source that filled update of news. In this particular modern era like currently, many ways to get information are available for anyone. From media social like newspaper, magazines, science book, encyclopedia, reference book, story and comic. You can add your knowledge by that book. Do you want to spend your spare time to open your book? Or just trying to find the Interactive Applications Using Matplotlib when you essential it?

# Download and Read Online Interactive Applications Using Matplotlib Benjamin V. Root #CAP4KJ9X0O8

## Read Interactive Applications Using Matplotlib by Benjamin V. Root for online ebook

Interactive Applications Using Matplotlib by Benjamin V. Root Free PDF d0wnl0ad, audio books, books to read, good books to read, cheap books, good books, online books, books online, book reviews epub, read books online, books to read online, online library, greatbooks to read, PDF best books to read, top books to read Interactive Applications Using Matplotlib by Benjamin V. Root books to read online.

# Online Interactive Applications Using Matplotlib by Benjamin V. Root ebook PDF download

Interactive Applications Using Matplotlib by Benjamin V. Root Doc

Interactive Applications Using Matplotlib by Benjamin V. Root Mobipocket

Interactive Applications Using Matplotlib by Benjamin V. Root EPub